#### 1. What is context? Context is arg(0) ... or is it?

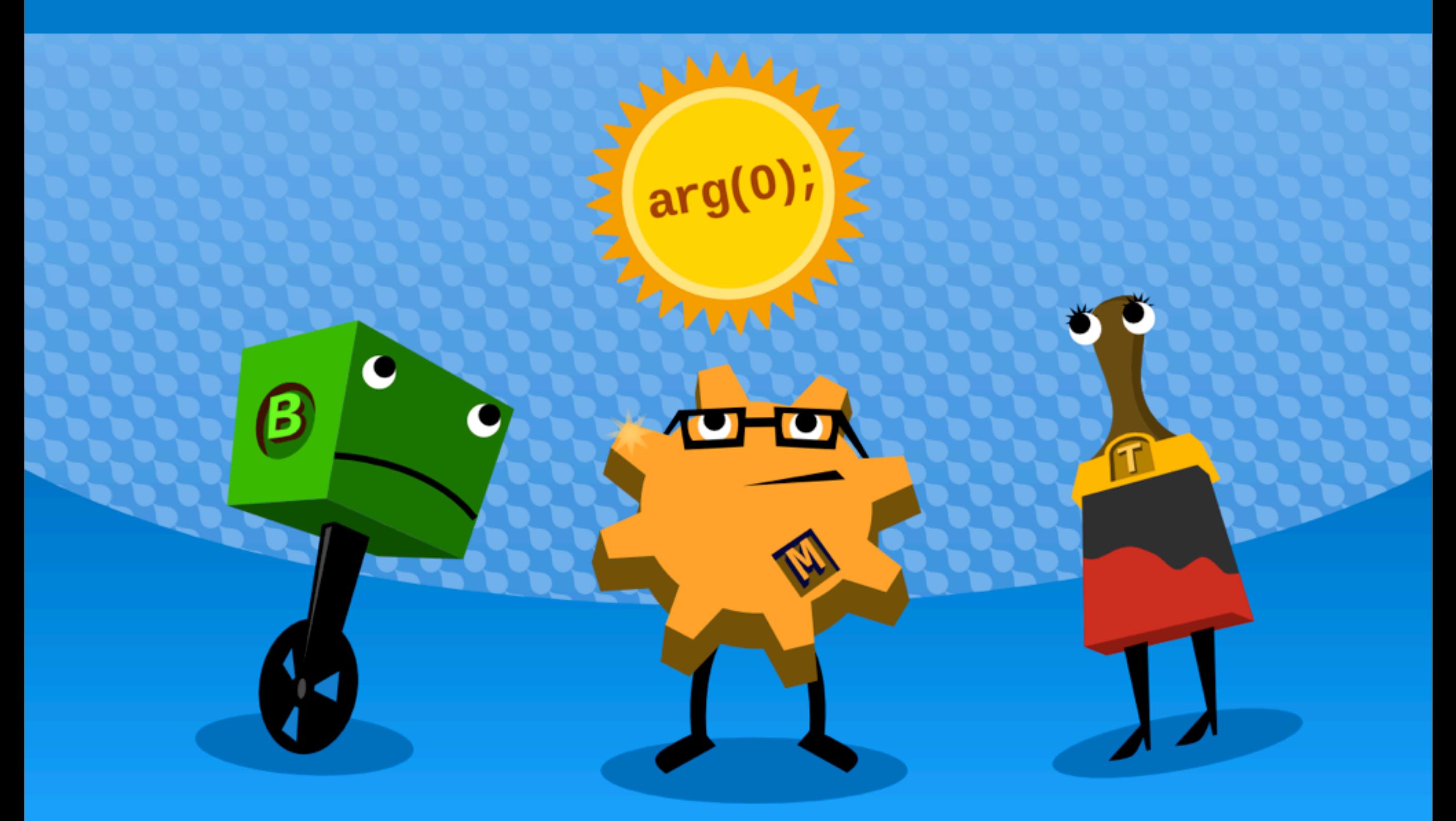

A block, module, and theme ponder how to react to arg(0)  $fig.1$ 

### **Blind runners problem**

 $\triangleright$  Block + theme layers are blind to logic occurring in modules

## **1. node\_load() hacks**

- **book module**
- **I** php block visibility
- $\rightarrow$  taxonomy theme

### 2. URL alias schema

- themester module
- Section module
- block visbility

## **3. \$\_REQUEST hacks**

- $\triangleright$  arg(n) (admin theme in system.module)
- ! subdomain system (\$\_SERVER)
- **I** query strings (\$gids[]=5)

### **4. Master Callback**

- ! Panels
- **Managing News**

## **5. Session / Hybrid**

- **Diganic Groups (og.module)**
- $\rightarrow$  og\_init()
- og\_theme()
- ! og\_set\_context()

## **Existing Methods**

- 1. node\_load()
- 2. URL alias schema
- 3. \$ REQUEST hacks
- 4. Master Callback
- 5. Session / Hybrid

6. i18n

#### 2. How we got here (Managing News)

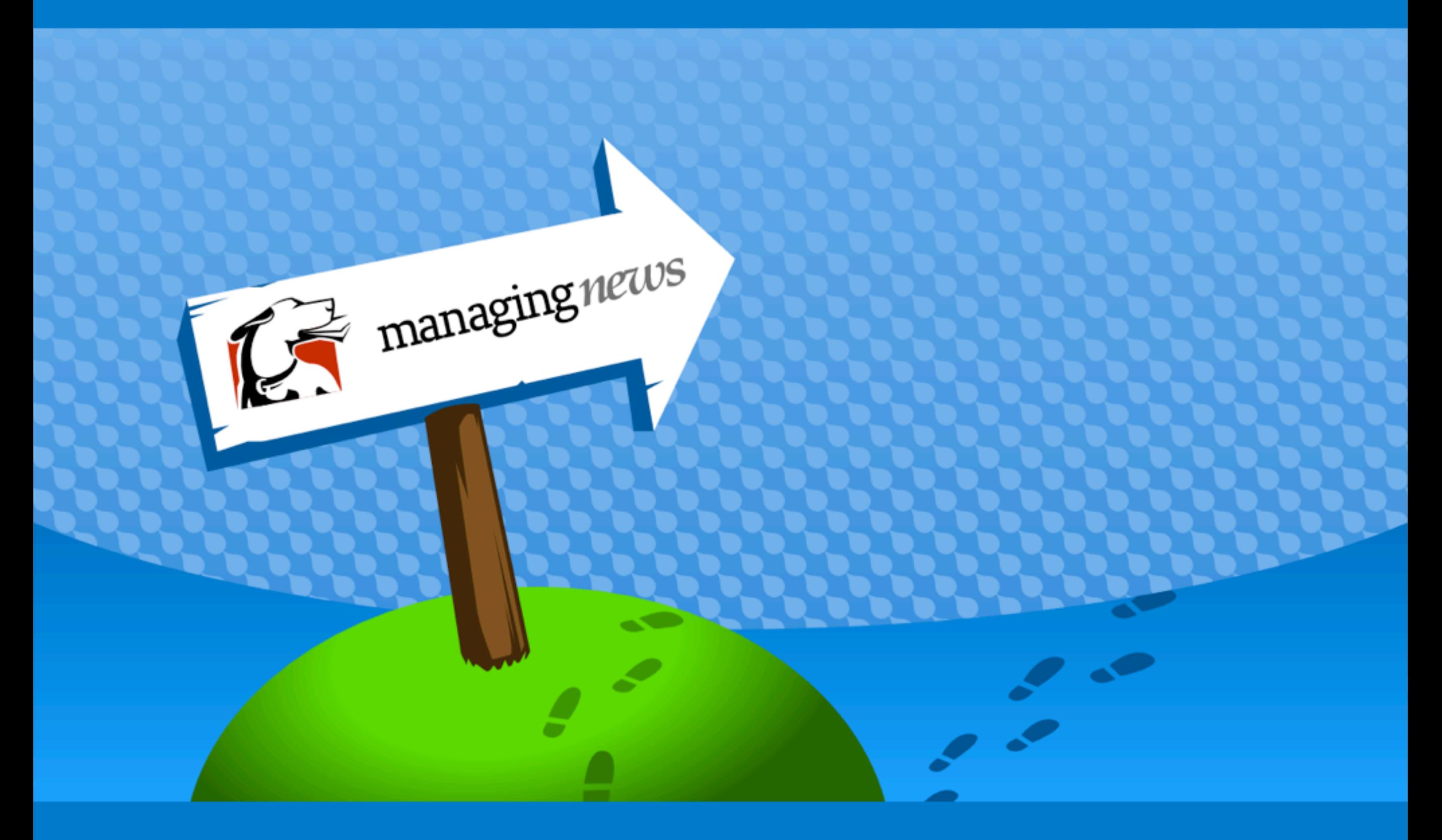

#### fig. 2 Tracking a user's path in Managing News

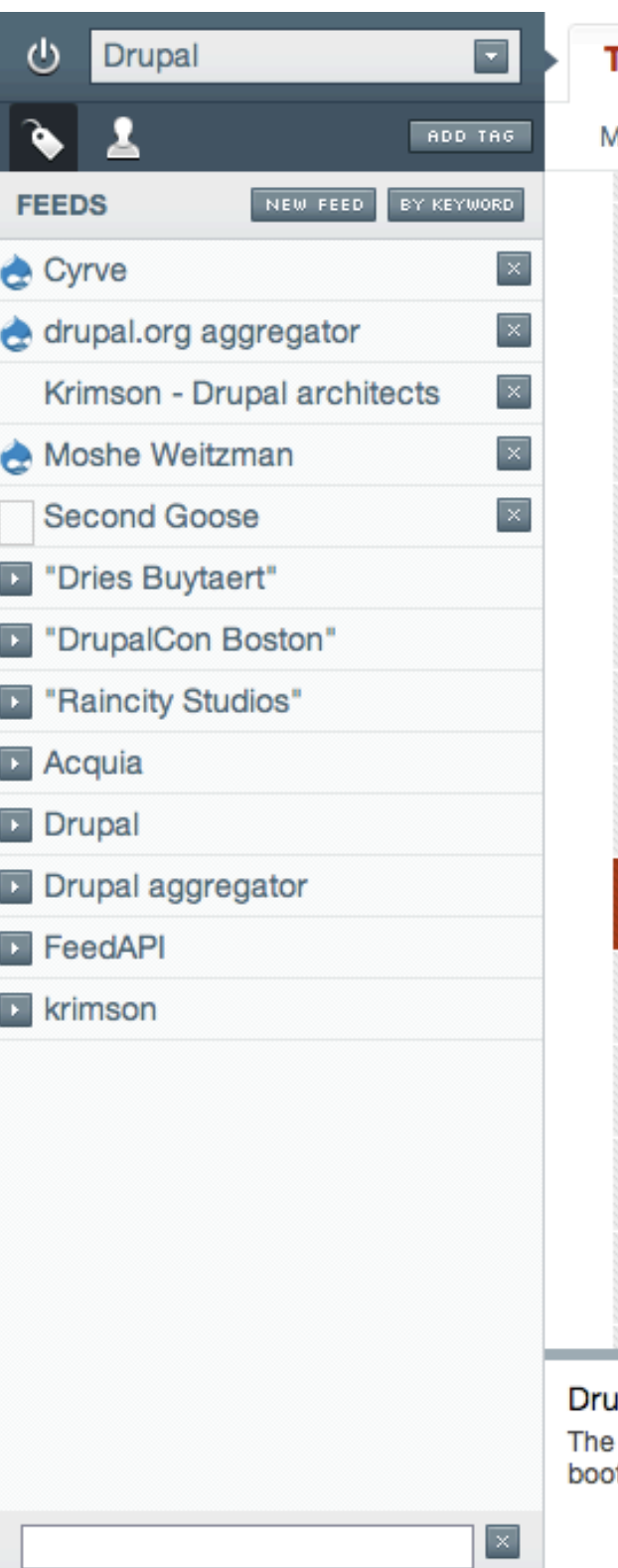

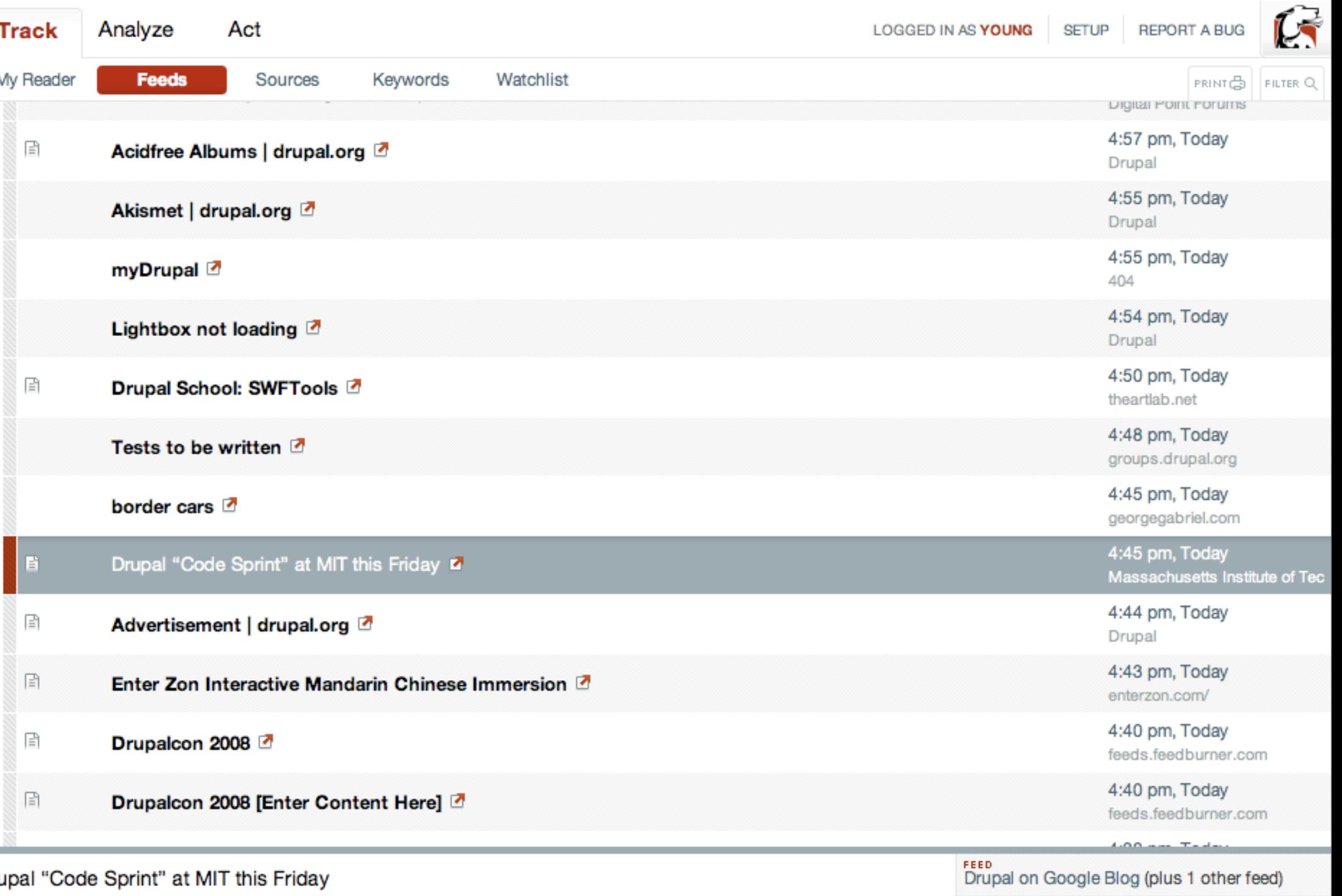

e Drupal Association is hosting an all day code and documentation sprint at MIT on Friday March 7. There will be a Drupal<br>oth in Stata on Friday …

SOURCE<br>Massachusetts Institute of Technology

View story

Go to source

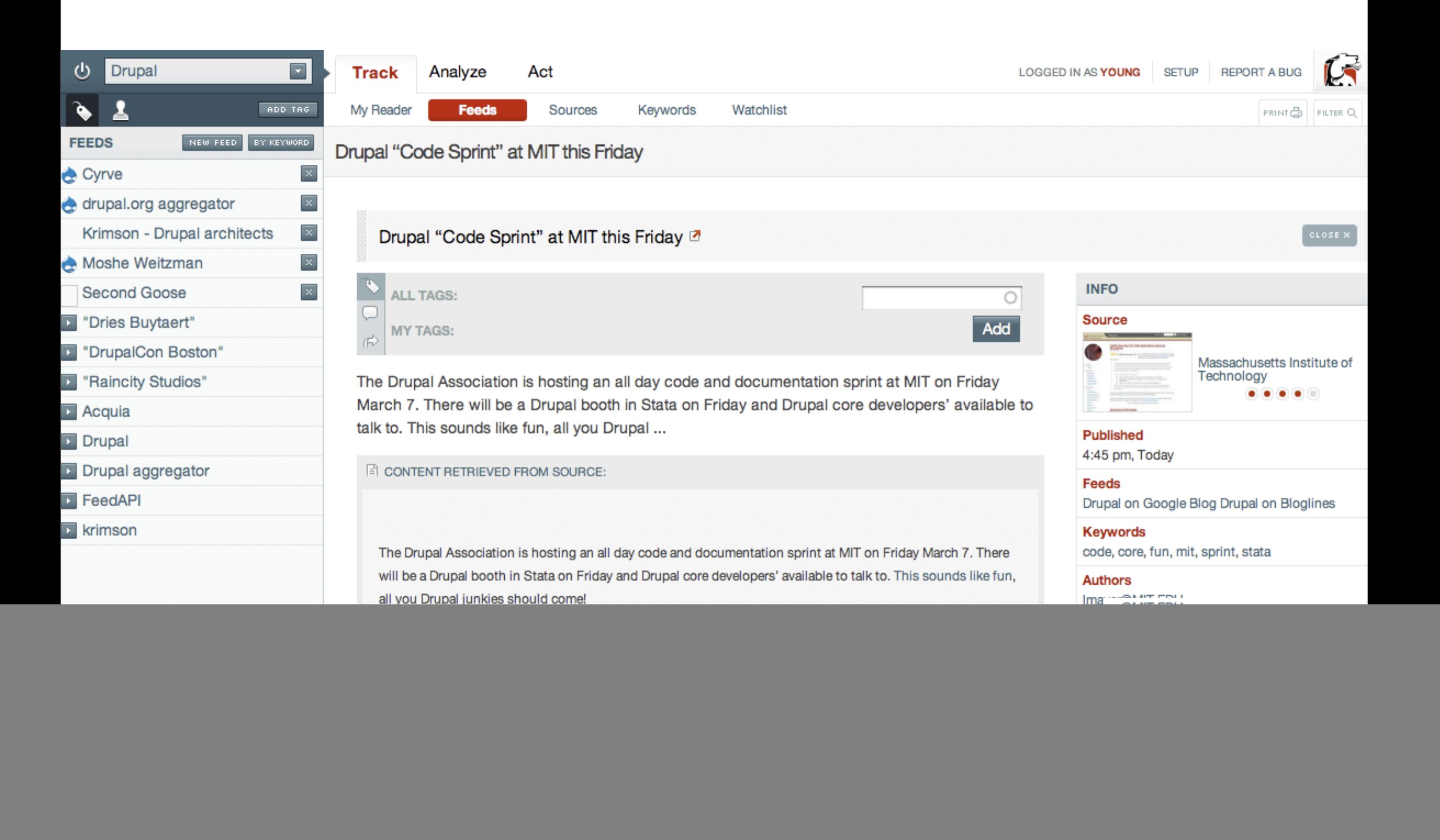

![](_page_11_Figure_0.jpeg)

![](_page_11_Figure_1.jpeg)

C 2008 DEVELOPMENT SEED

## **MN: Key actions**

- **Drilling down through news**
- ! Going back to where you were
- **In Tagging in a group**

### **Layers of context**

- ! Group
- ▶ Track / Analyze / Act
- ! Feed / Source / Keyword / Date
- **Modes of viewing (screen/print)**

**I** Viewing a Story

### **The MN Solution**

- **EXECUSTOM master callback**
- ! Not a generalizable solution

#### 3. Ok, what about my site? (A context tutorial)

![](_page_15_Picture_1.jpeg)

fig. 3 A quick + dirty demonstration of context on your site

### **The IA Problem**

▶ Drupal's architecture !== Client's IA

### **node/43**

▶ Now what?

### **Places to set context**

Page callback

- ! Views
- ! Panels
- ! hook\_nodeapi
- **I** hook form alter

## **Places to respond to context**

Everything else

- ! Blocks
- ! Menus
- $\blacktriangleright$  Theme
- ! etc.

## **Simplicity**

#### **fig.1 Set context at key points of page logic**

**context\_set('intranet', 'section', 'book');**

#### **fig.2 Simplified block/theme/menu logic**

**...**

**}**

```
if (context_get('intranet', 'section') == 'book') 
{
```
#### 4. Context Silo'ing

![](_page_21_Picture_1.jpeg)

#### fig. 4 Turning an OG Drupal site into a set of city-states.

### **Use cases**

- 1. Group working spaces
- 2. Public facing "sub-sites"
- 3. Multi-site with shared elements

### **The problem**

## Keeping a context alive

### **One solution**

# i18n

once user enters "English" language context, they stay there unless they explicitly switch to "Español" language context

### **What we want**

- **Der is at:** 
	- **foo.com/bar/node/43**
- ! All links keep user in the **bar/** context

## **The magic hack (Drupal 5)**

### custom\_url\_rewrite()

[http://api.drupal.org/api/function/custom\\_url\\_rewrite/5](http://api.drupal.org/api/function/custom_url_rewrite/5)

## **The magic hack? (Drupal 6)**

### custom\_url\_rewrite\_outbound()

[http://api.drupal.org/api/function/custom\\_url\\_rewrite\\_outbound/6](http://api.drupal.org/api/function/custom_url_rewrite/5)

### **Demo**

! An implementation of context on a groups intranet site

#### 1. What is context? Context is arg(0) ... or is it?

![](_page_29_Picture_1.jpeg)

A block, module, and theme ponder how to react to arg(0)  $fig.1$